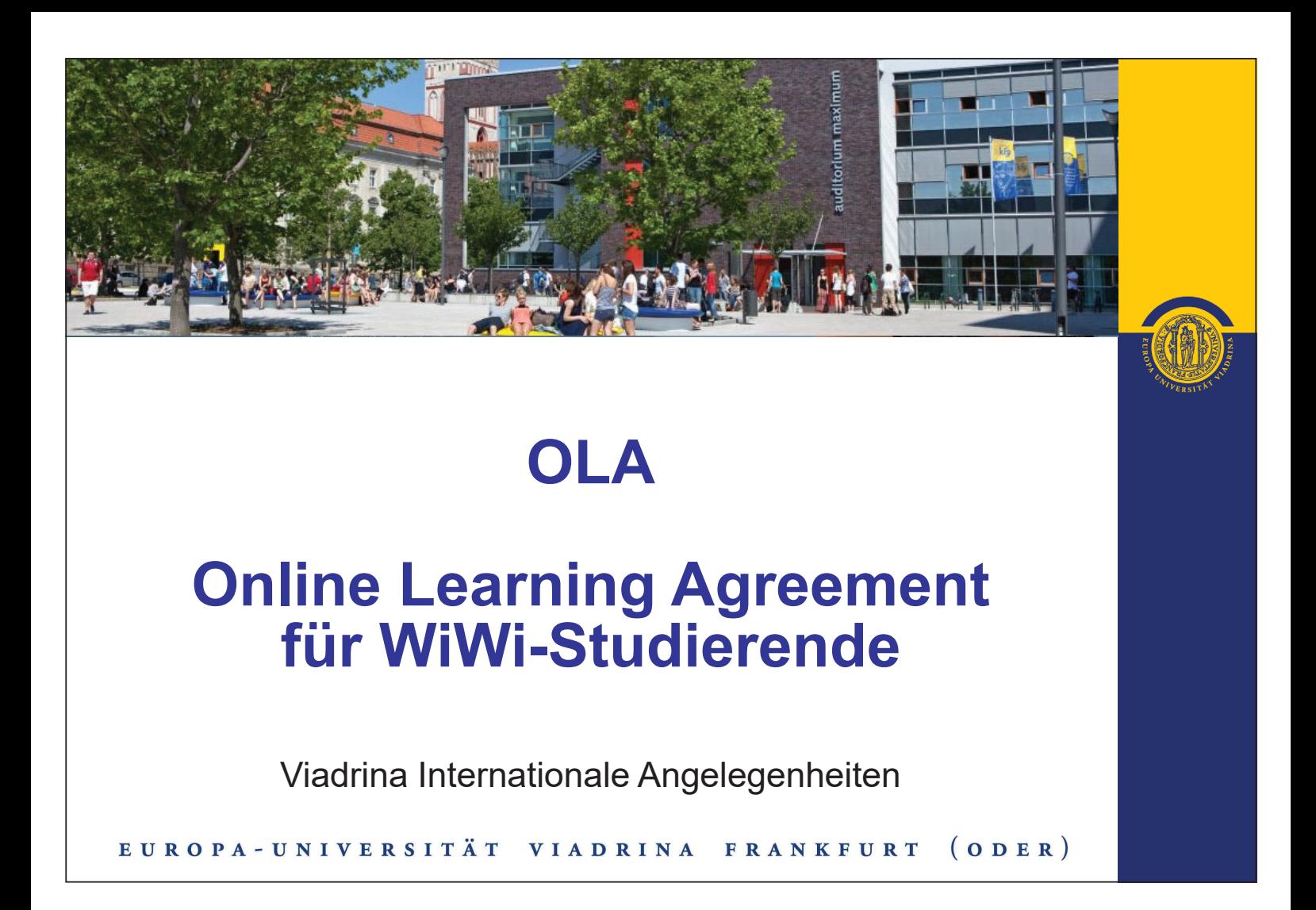

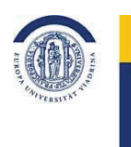

EUROPA-UNIVERSITÄT VIADRINA FRANKFURT (ODER)

Liebe Studierende,

ab dem akademischen Jahr 2021/22 wird es das Learning Agreement in digitaler Form geben und wir geben uns Mühe, Ihnen hier die notwendigen Schritte zu erläutern.

Bevor Sie damit beginnen, machen Sie sich bitte Gedanken über die Kurse, die Sie an der Partneruniversität belegen möchten. D.h. recherchieren Sie konkret welche Kurse Sie belegen möchten und überlegen Sie, in welchen Modulen Sie sich diese anrechnen lassen möchten. Sollten Sie sich hierbei unsicher sein, wenden Sie sich bitte für alle WiWi Kurse an Torsten Glase (outgoingwiwi@europa-uni.de) und für alle Jura Kurse (bei Recht und Wirtschaft | Wirtschaft und Recht) an Katja Herzel (outgoing@europa-uni.de), damit Sie das OLA im Anschluss vollständig ausfüllen können.

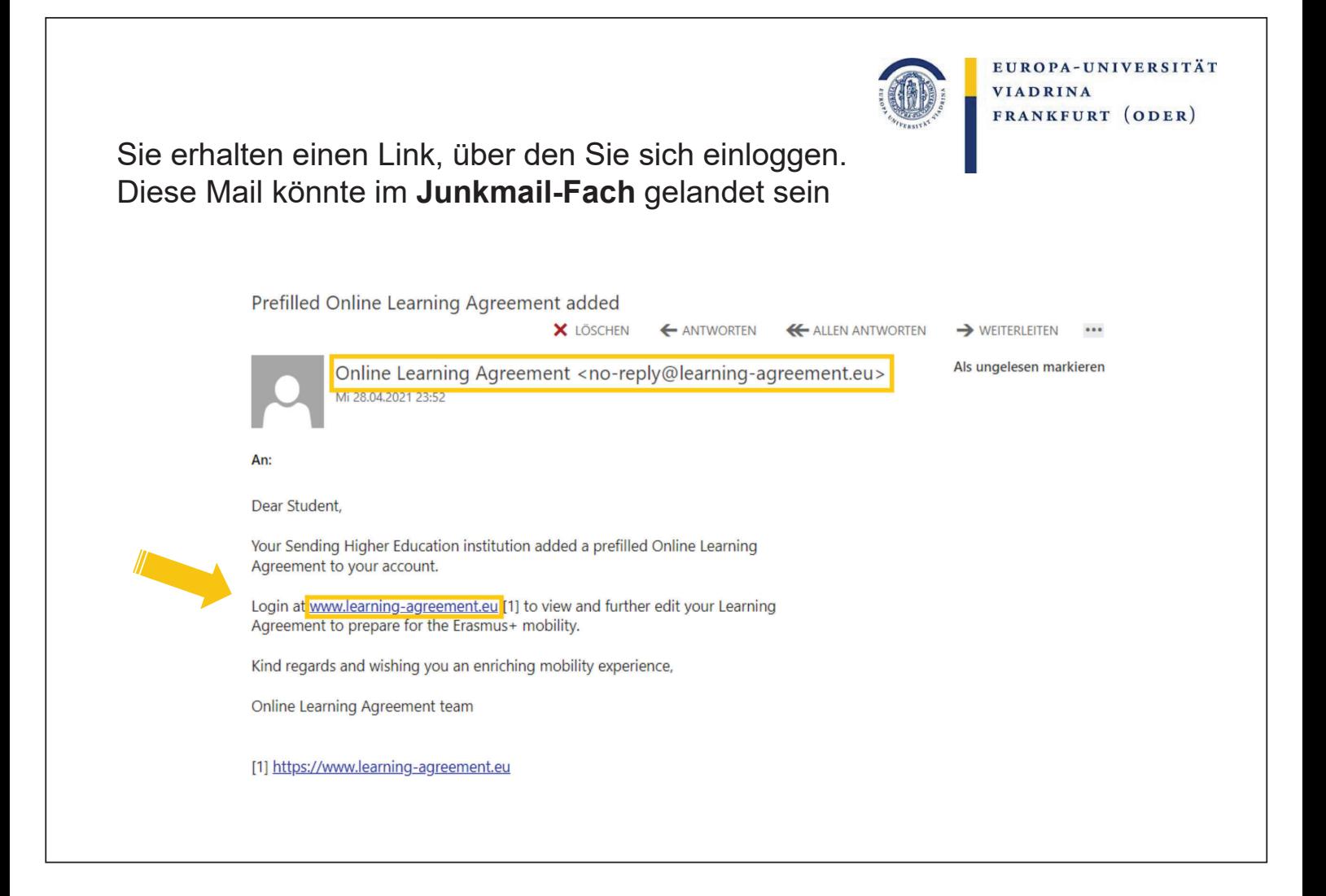

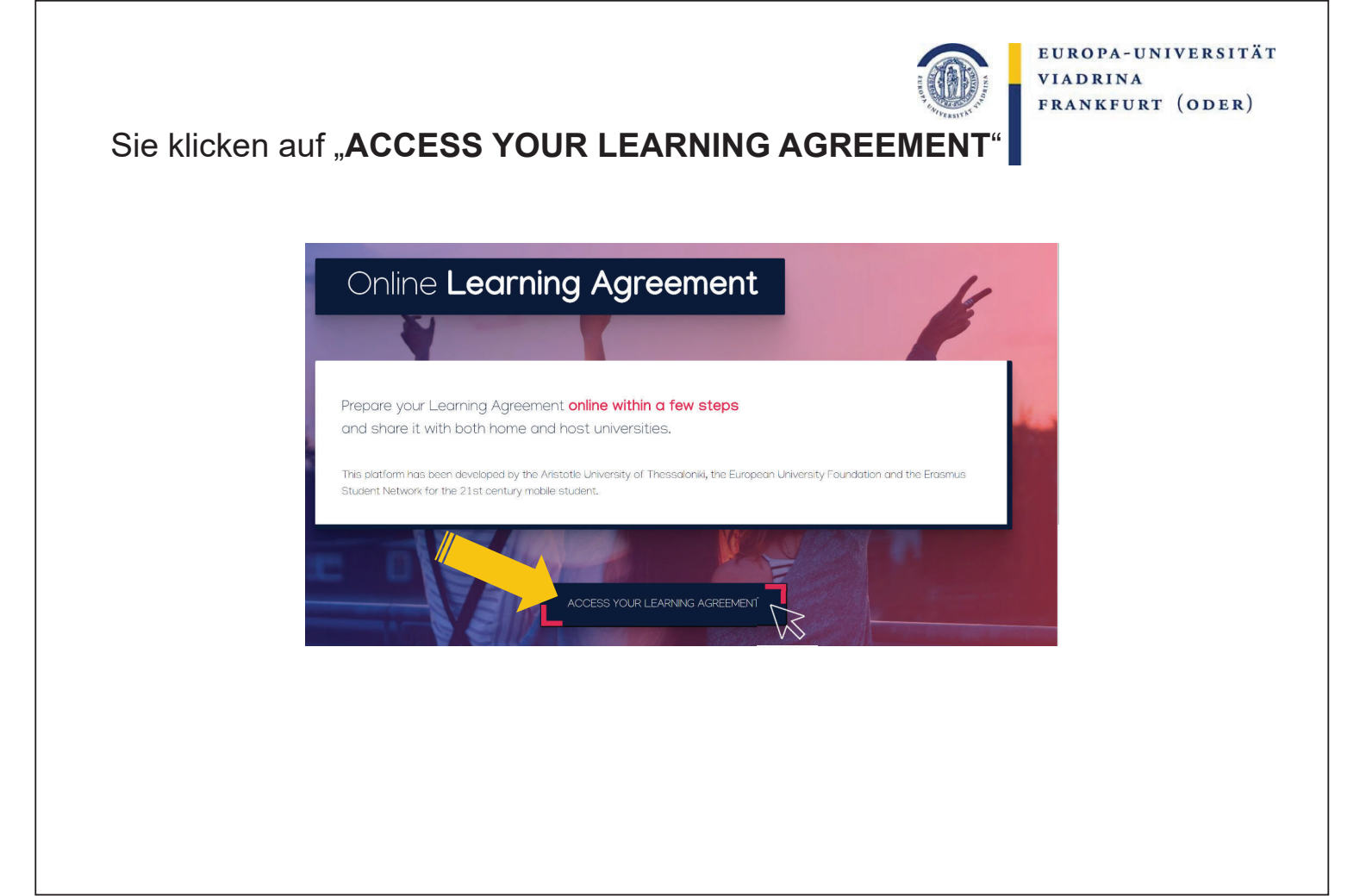

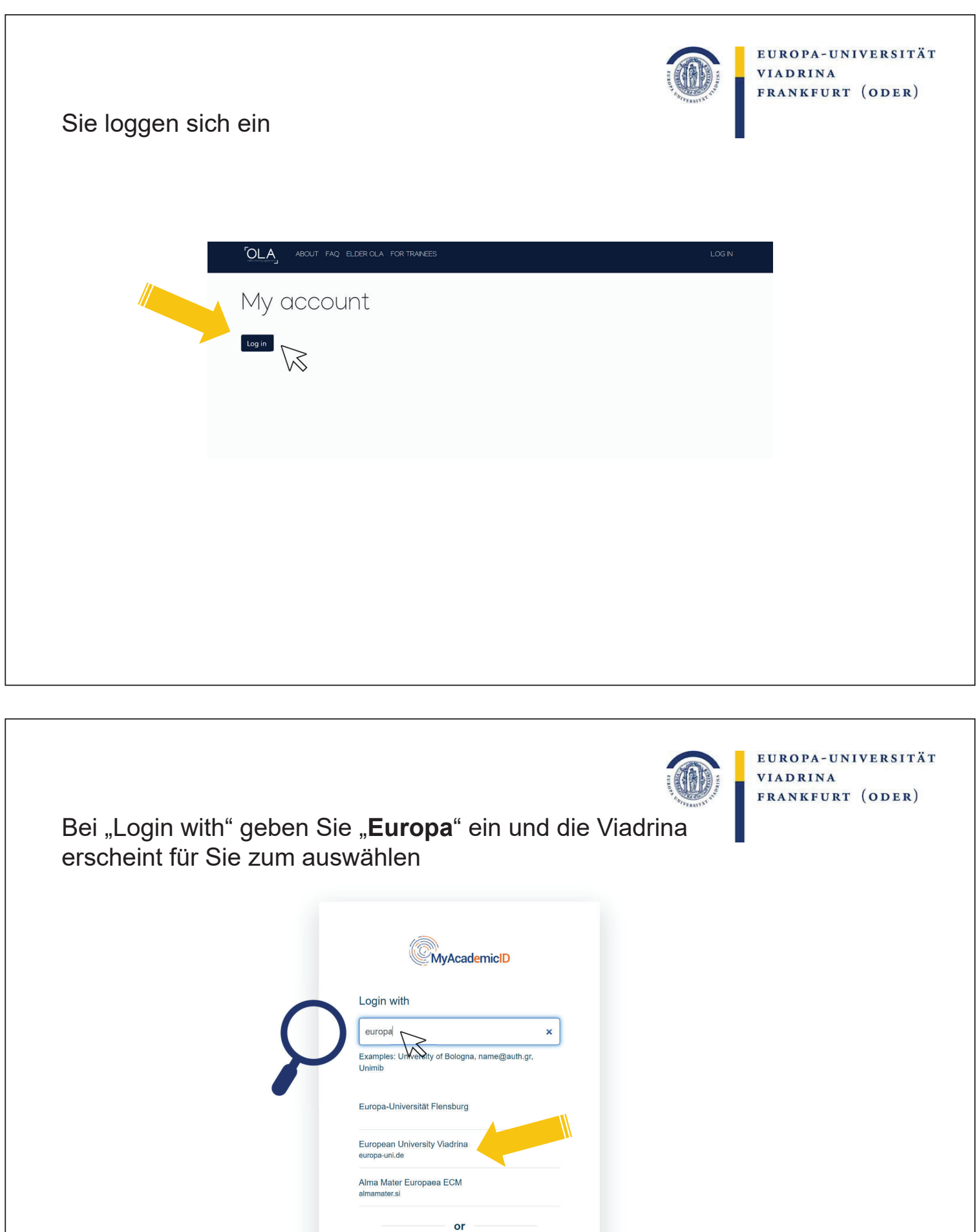

 $\bullet$  Login with eIDAS G | Login with Google

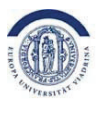

EUROPA-UNIVERSITÄT **VIADRINA** FRANKFURT (ODER)

### Hier geben Sie Ihre **euv - E-Mailadresse** sowie das dazugehörige **Passwort** ein

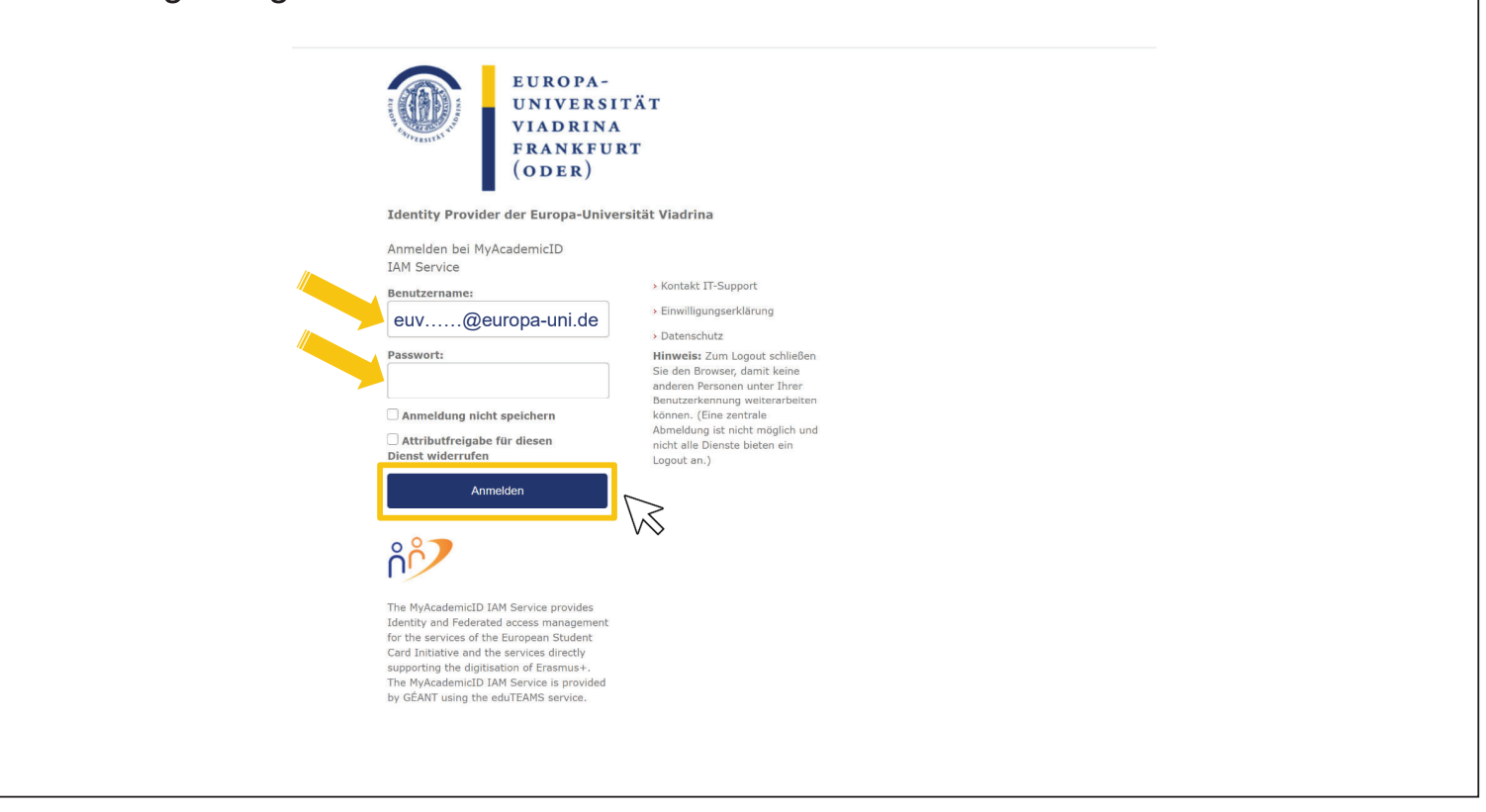

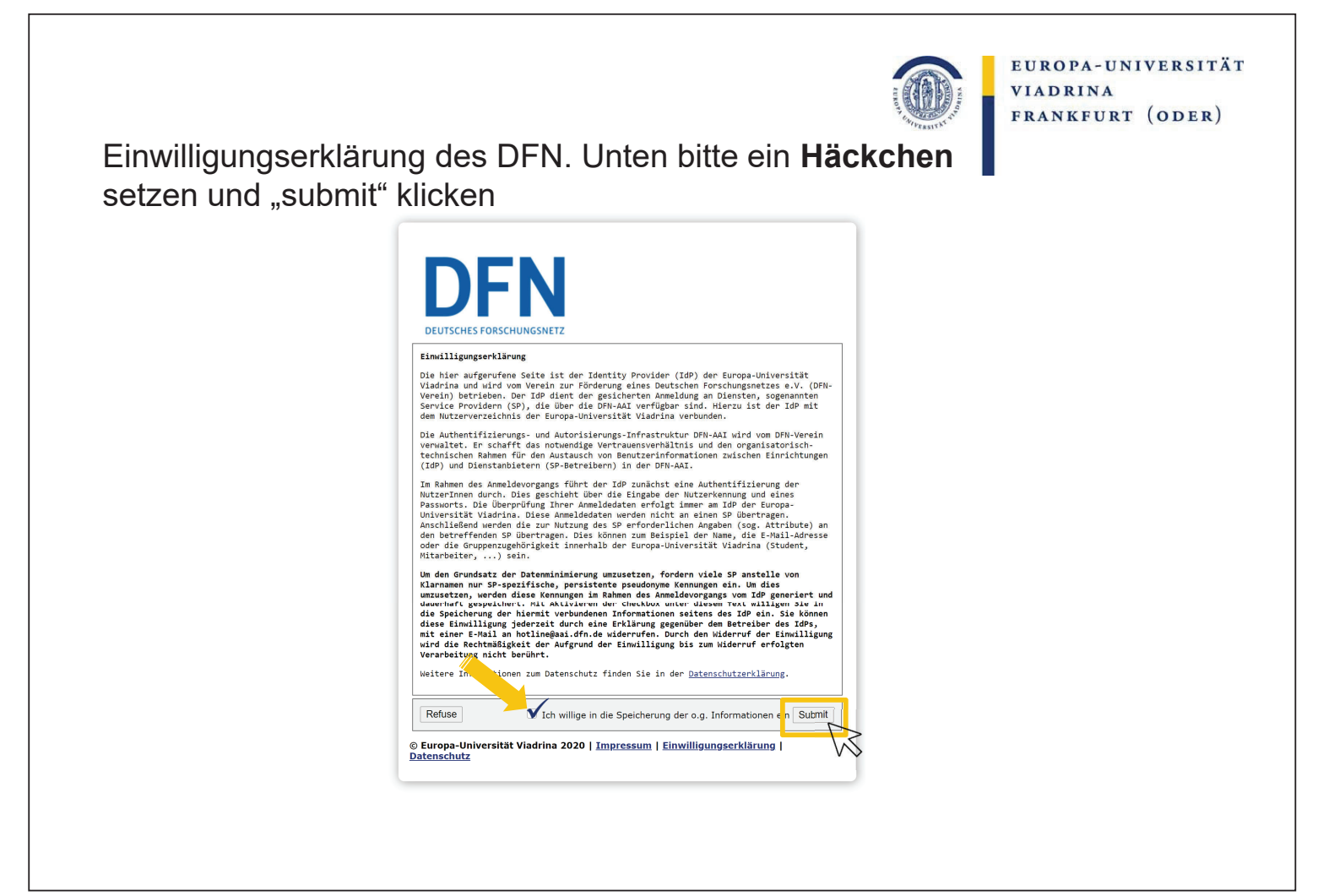

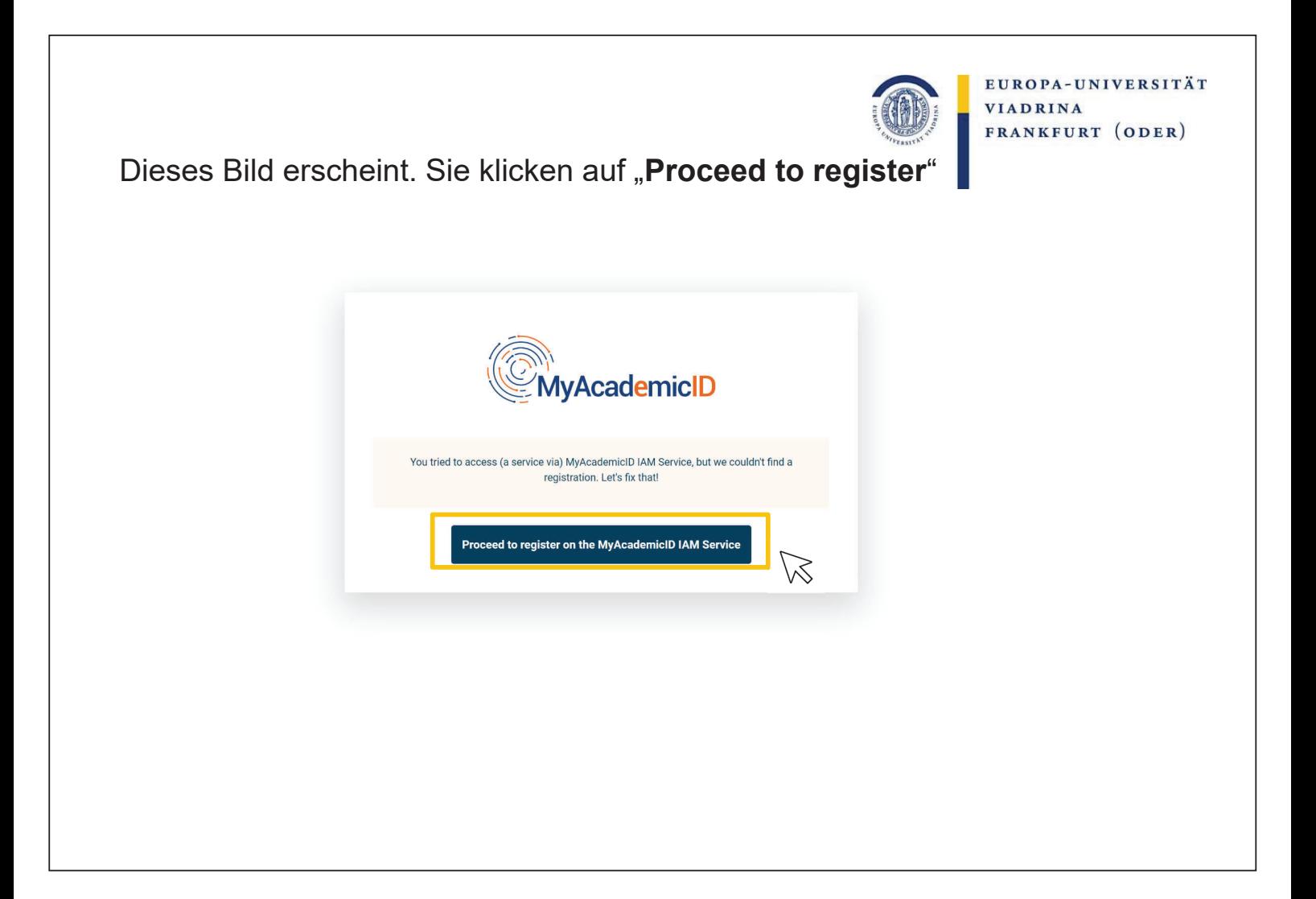

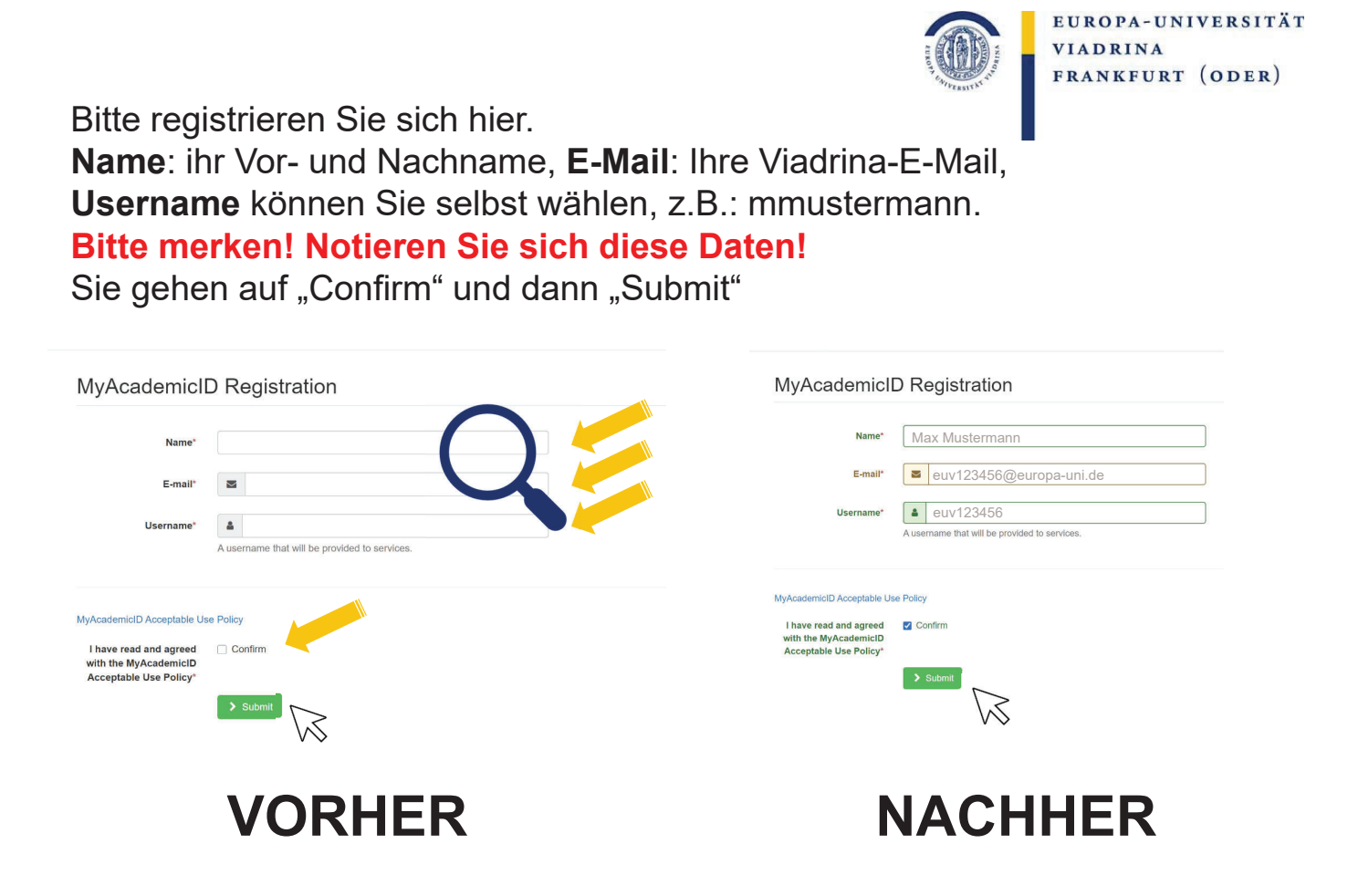

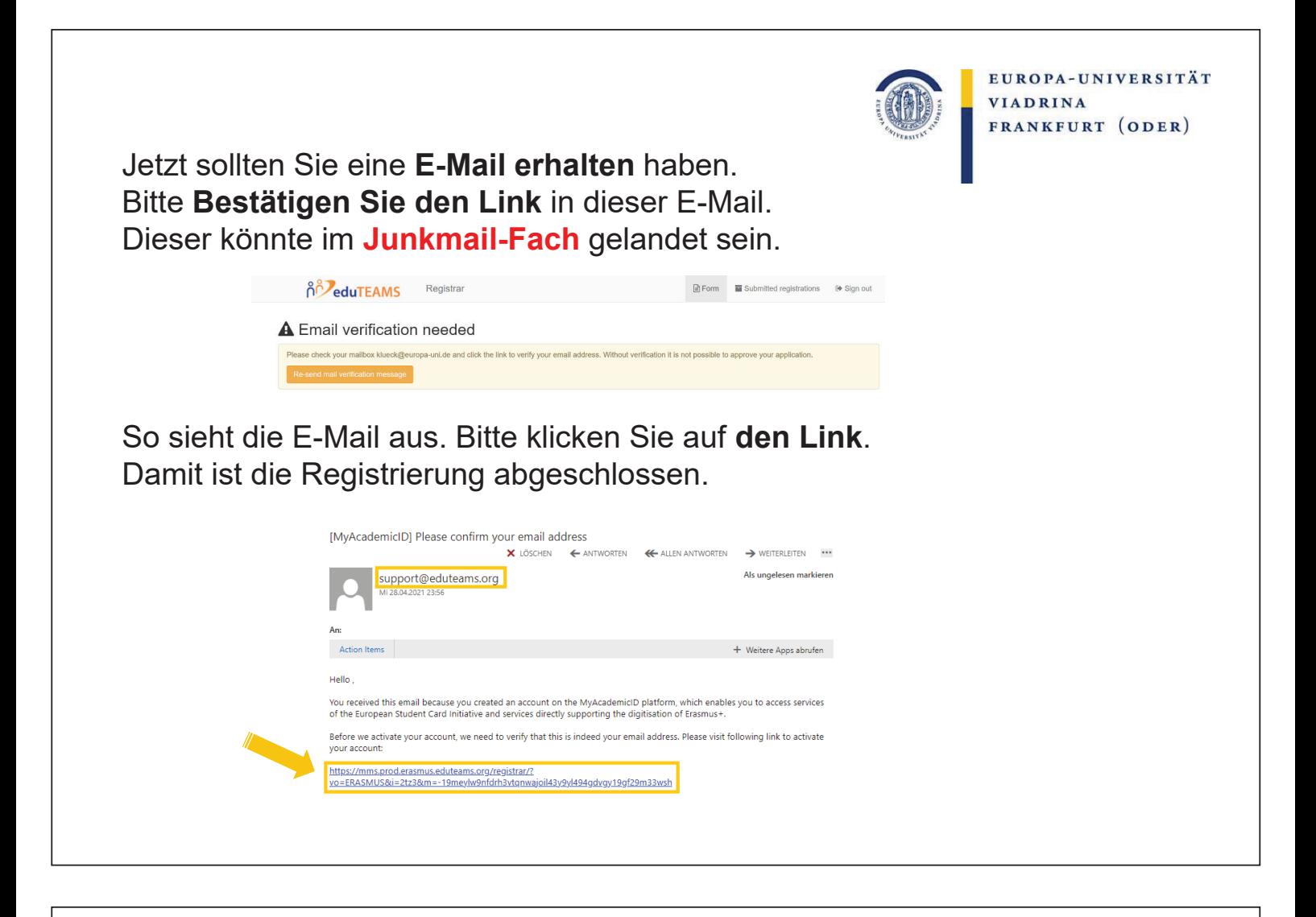

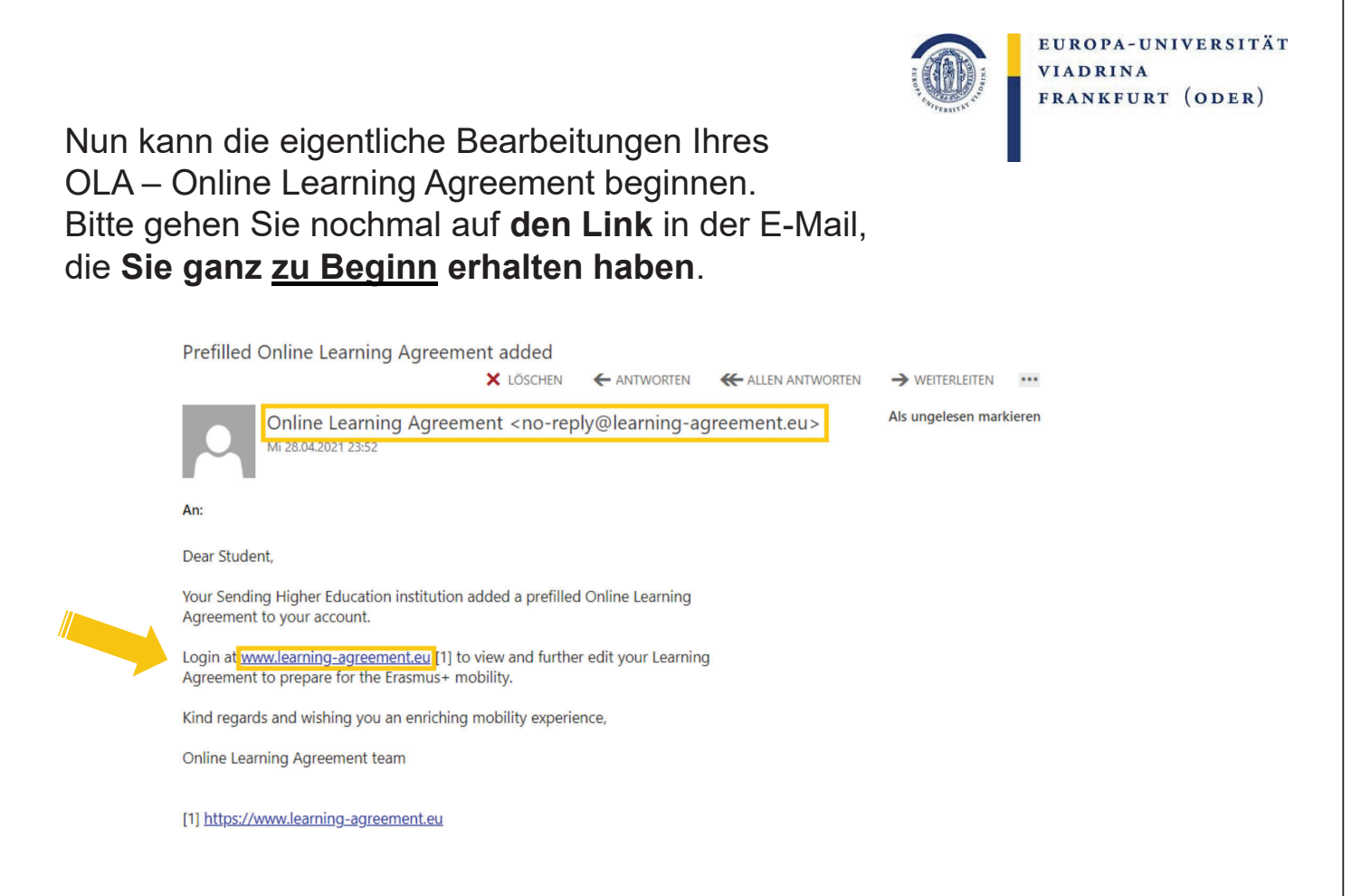

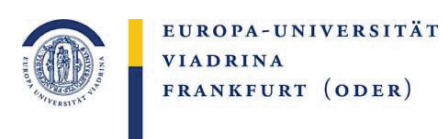

### Gehen Sie auf "**ACCESS YOUR LEARNING AGREEMENT**".

Wenn Sie sich gerade dort registriert haben, sind Sie automatisch eingeloggt.

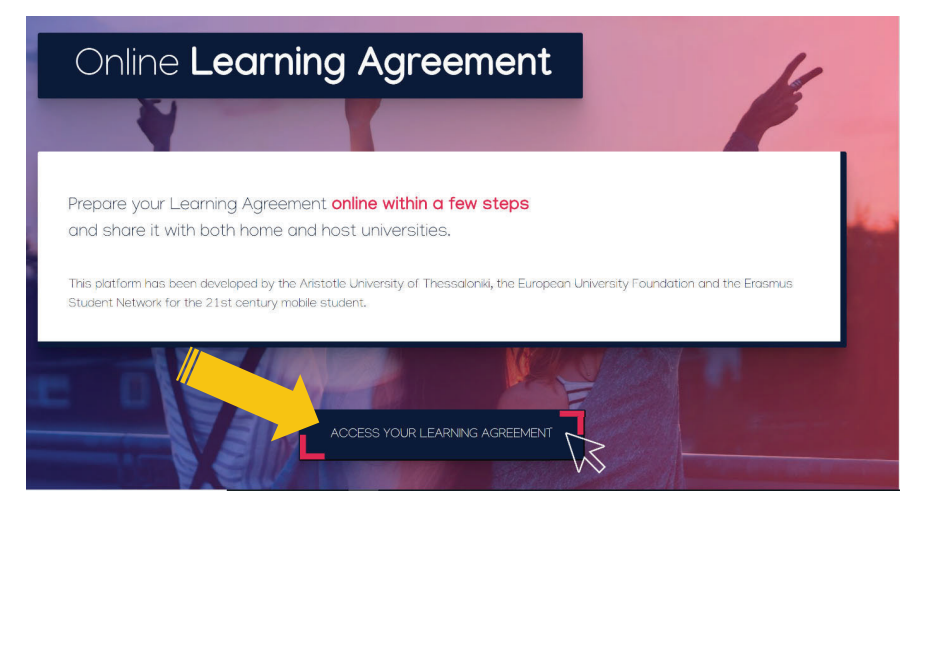

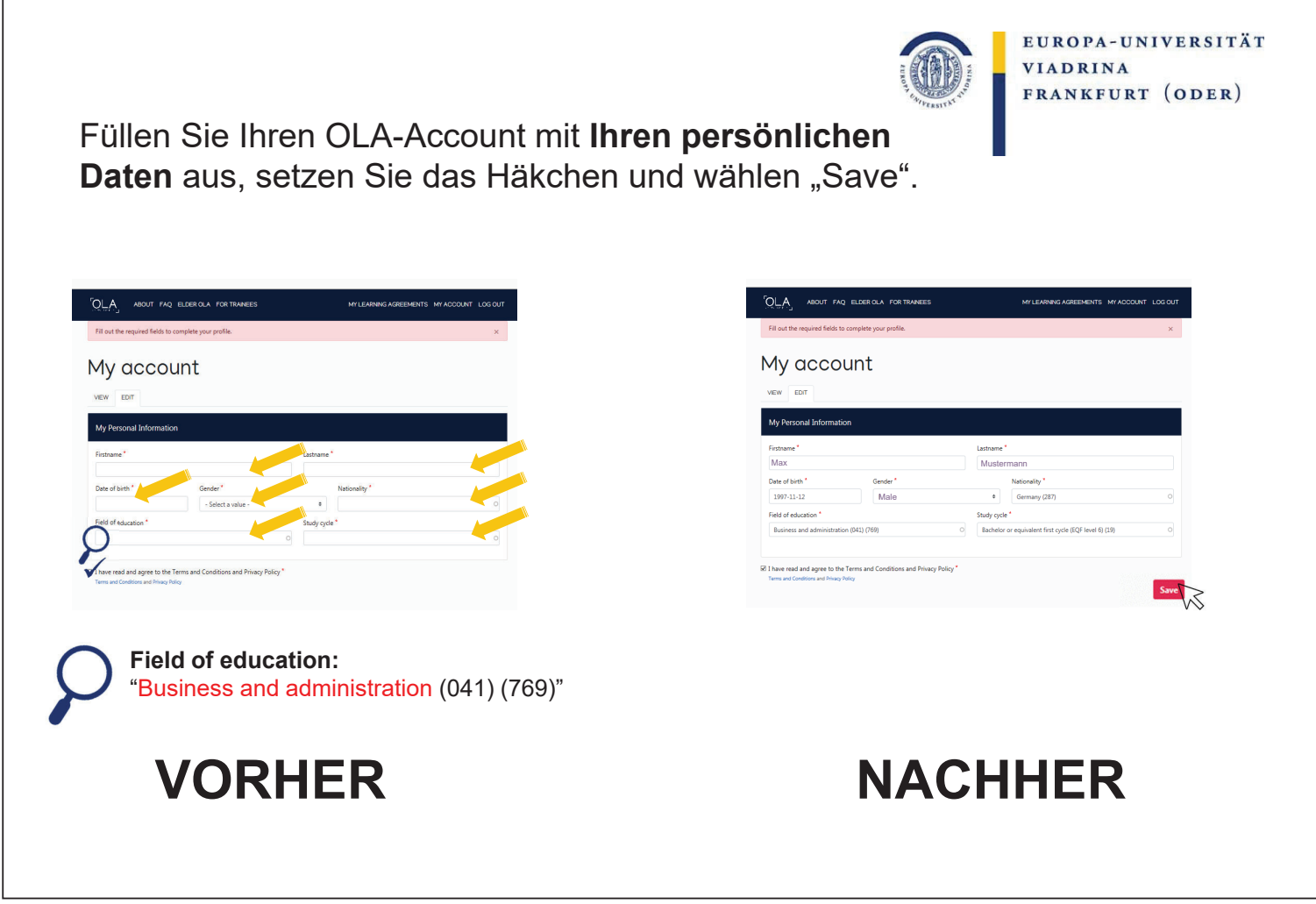

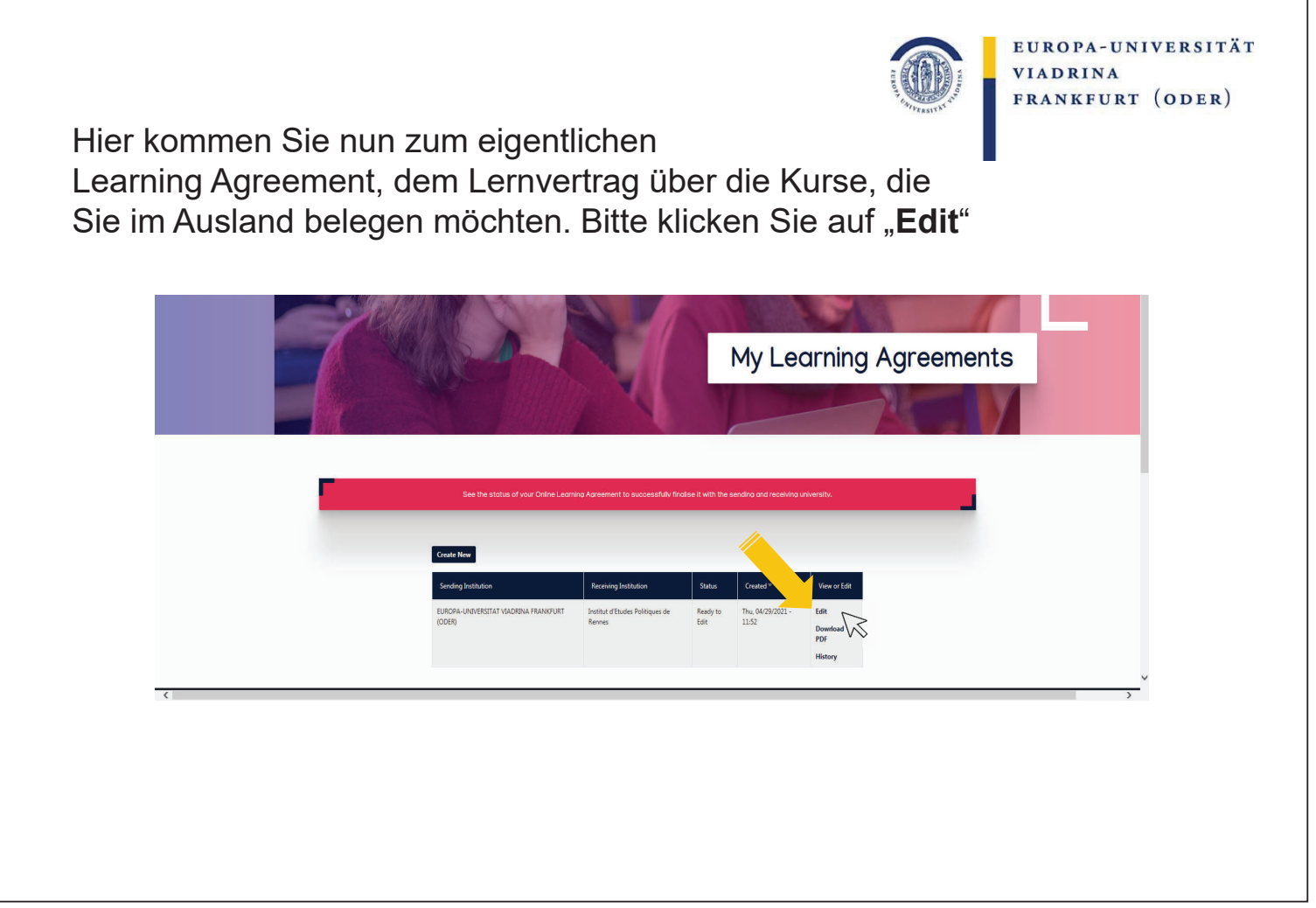

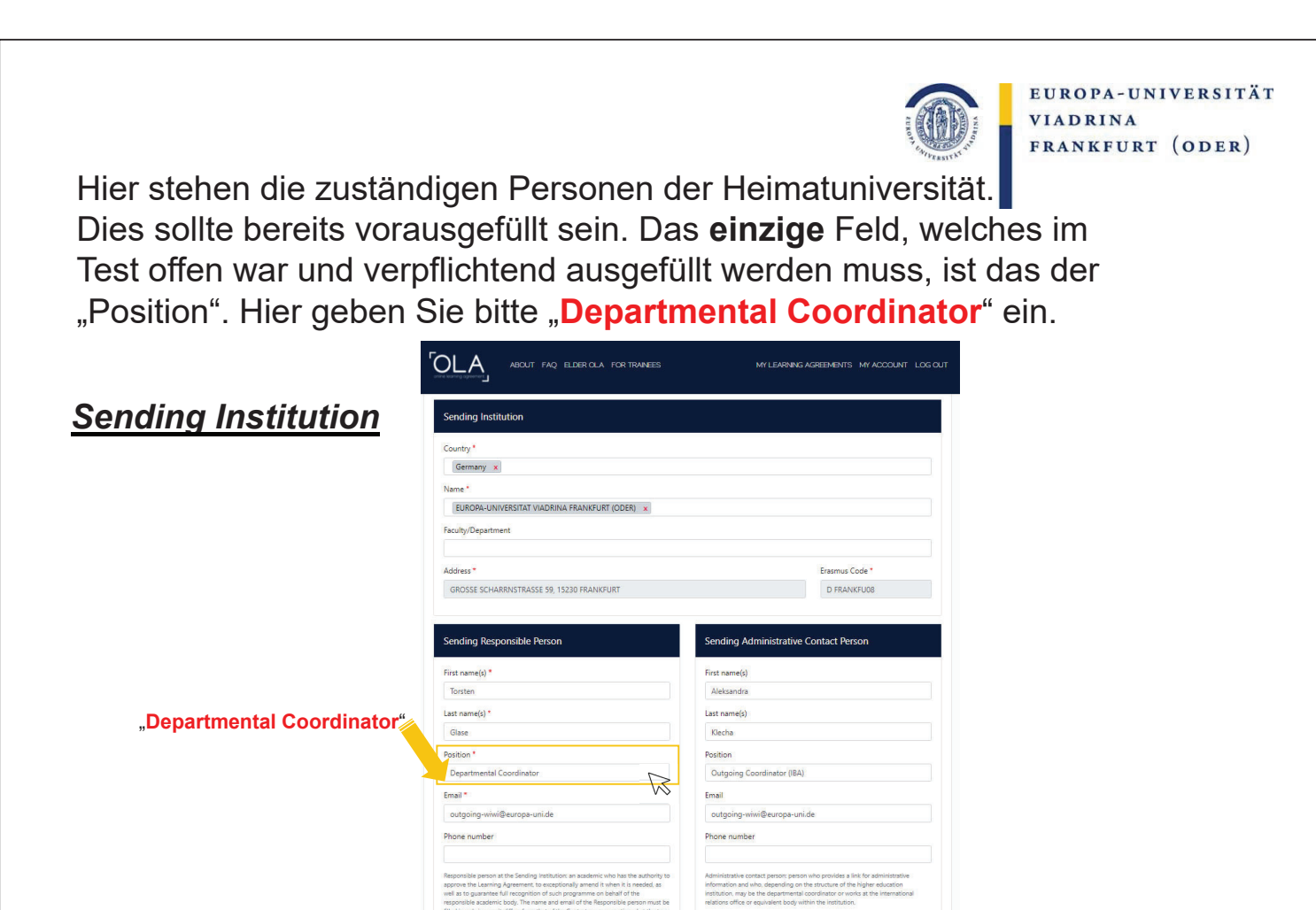

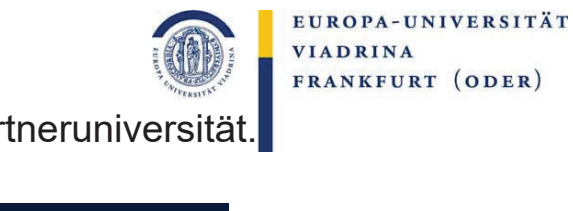

Hier stehen die zuständigen Personen der Par Dies sollte bereits vorausgefüllt sein.

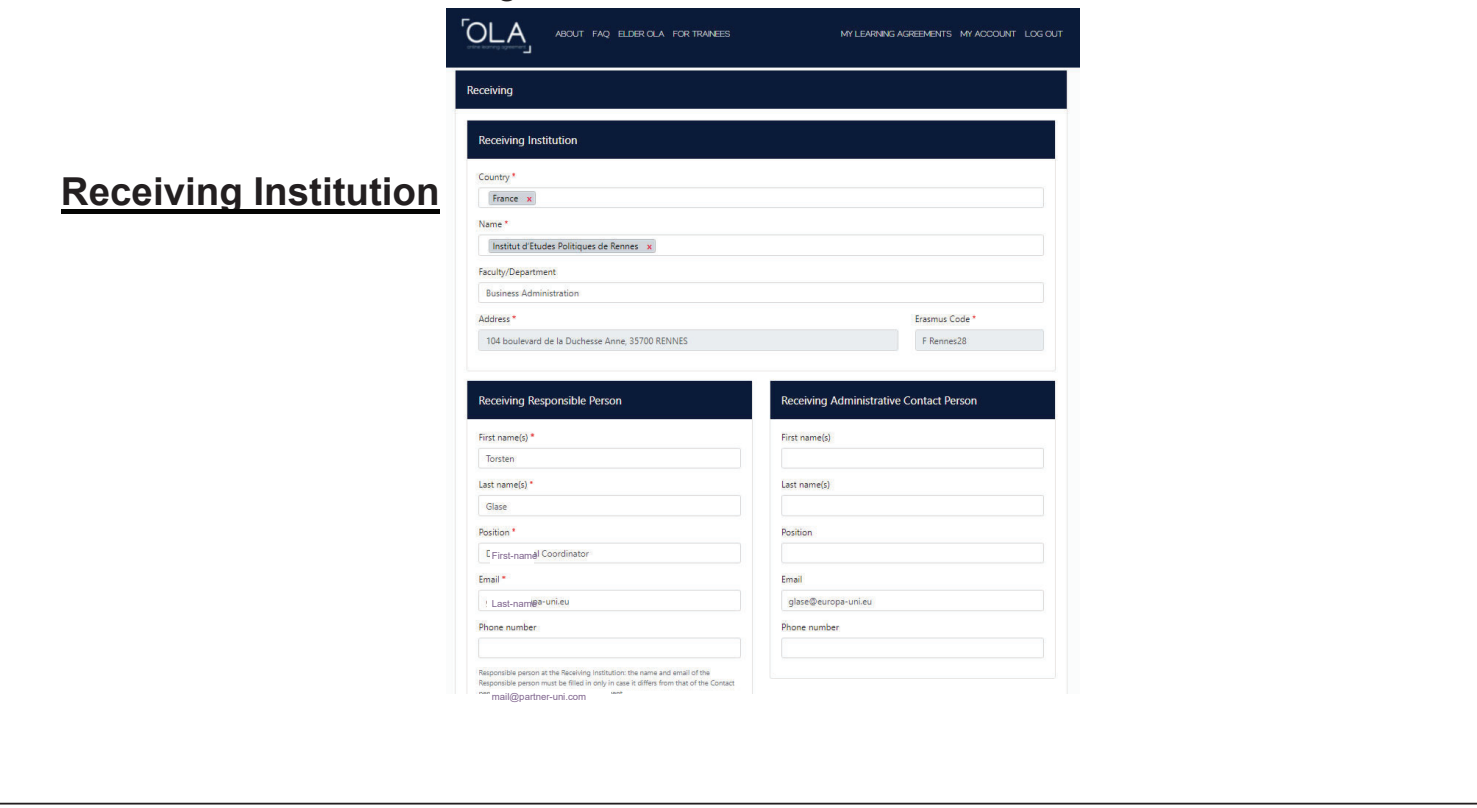

## Planung der Kurse

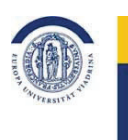

EUROPA-UNIVERSITÄT **VIADRINA** FRANKFURT (ODER)

Machen Sie sich bereits vor dem Ausfüllen des OLA genaue Gedanken über die zu belegenden Kurse im Ausland. Wichtig dabei ist, dass diese Kurse natürlich an der Viadrina anerkannt werden. Dazu ist es u.a. notwendig, dass sie den Modul-Schwerpunkten zugeordnet werden können. Gern können Sie auch vor dem Ausfüllen des OLAs mit Herrn Torsten Glase die geplanten Kurse besprechen.

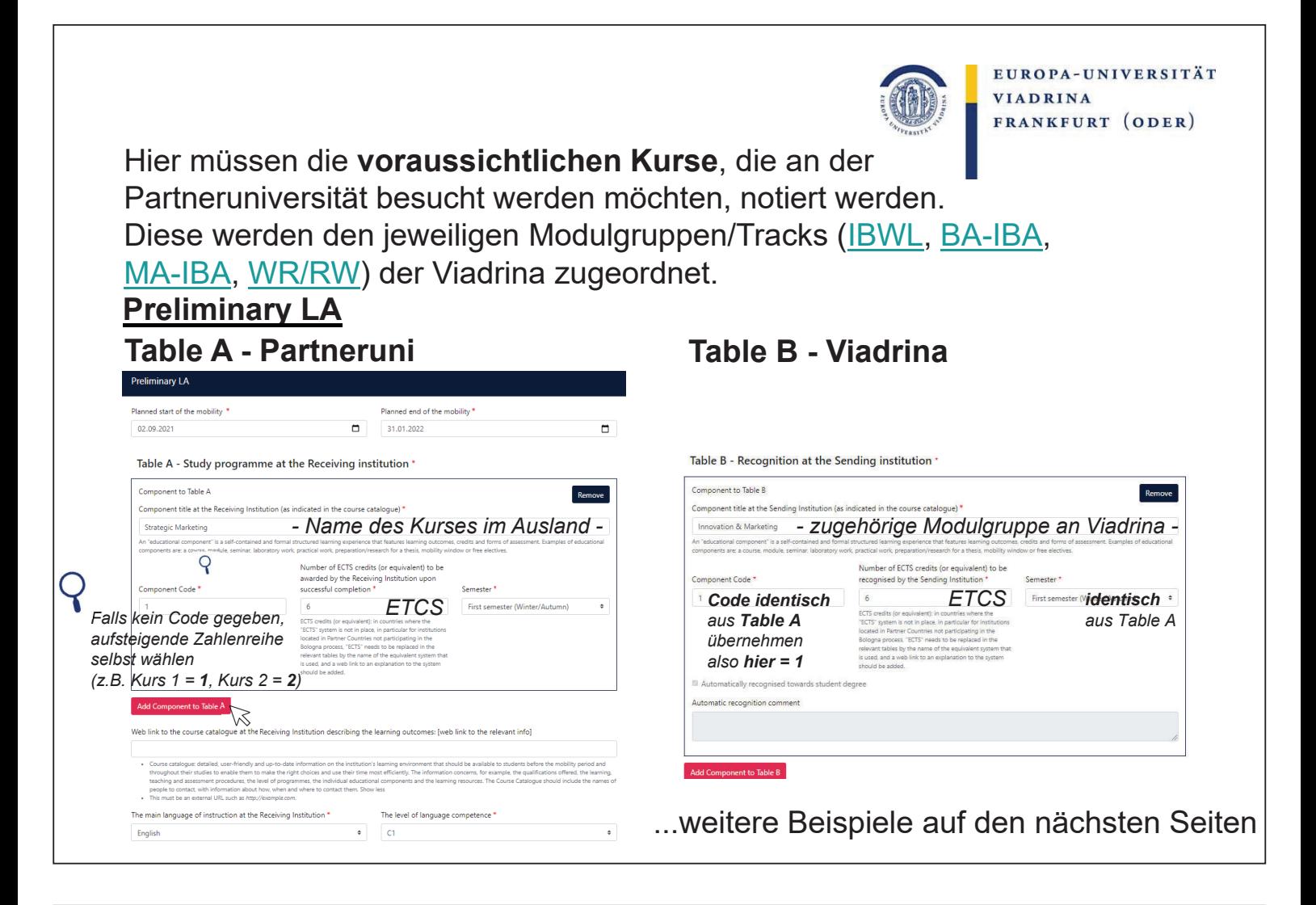

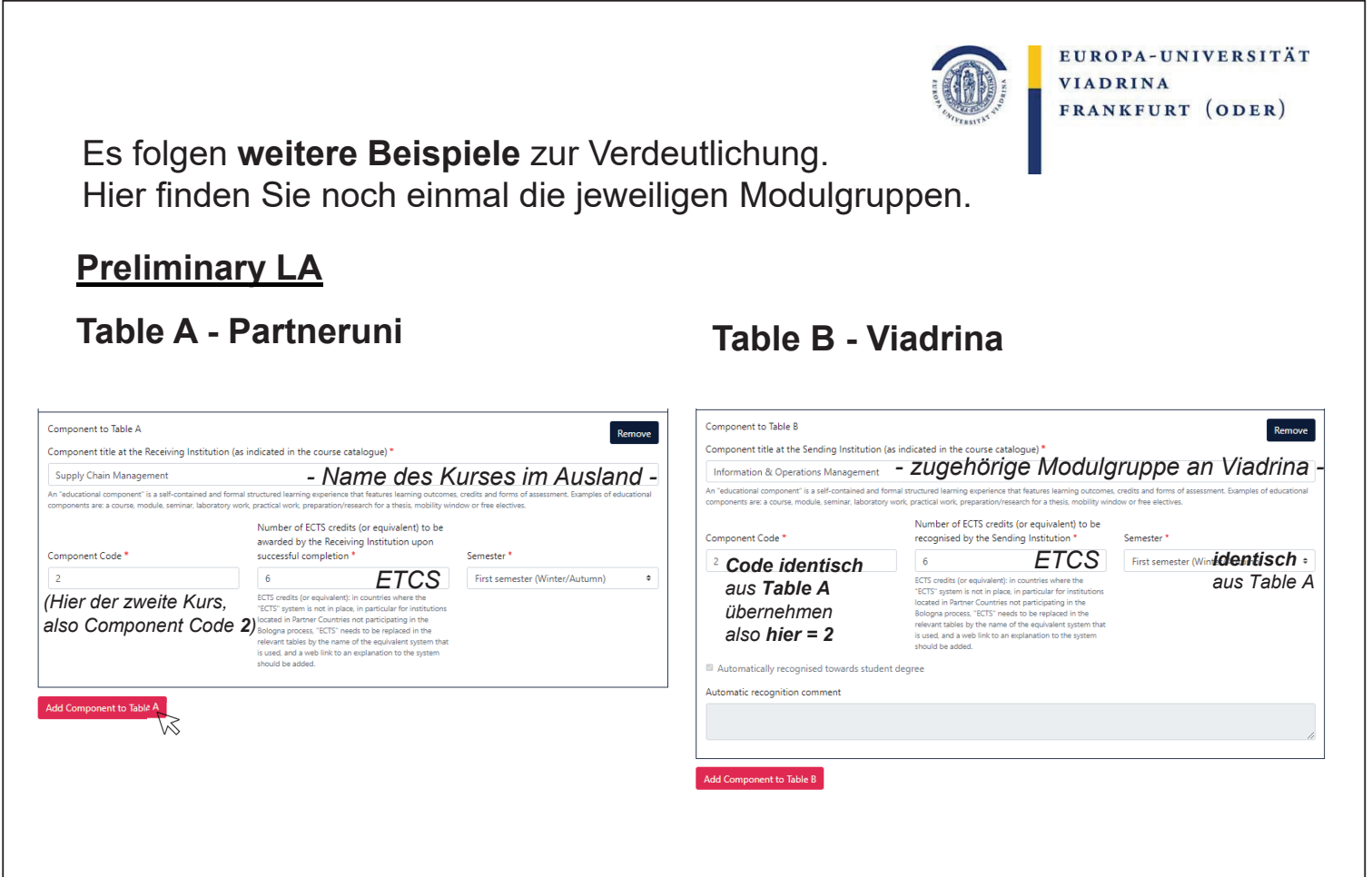

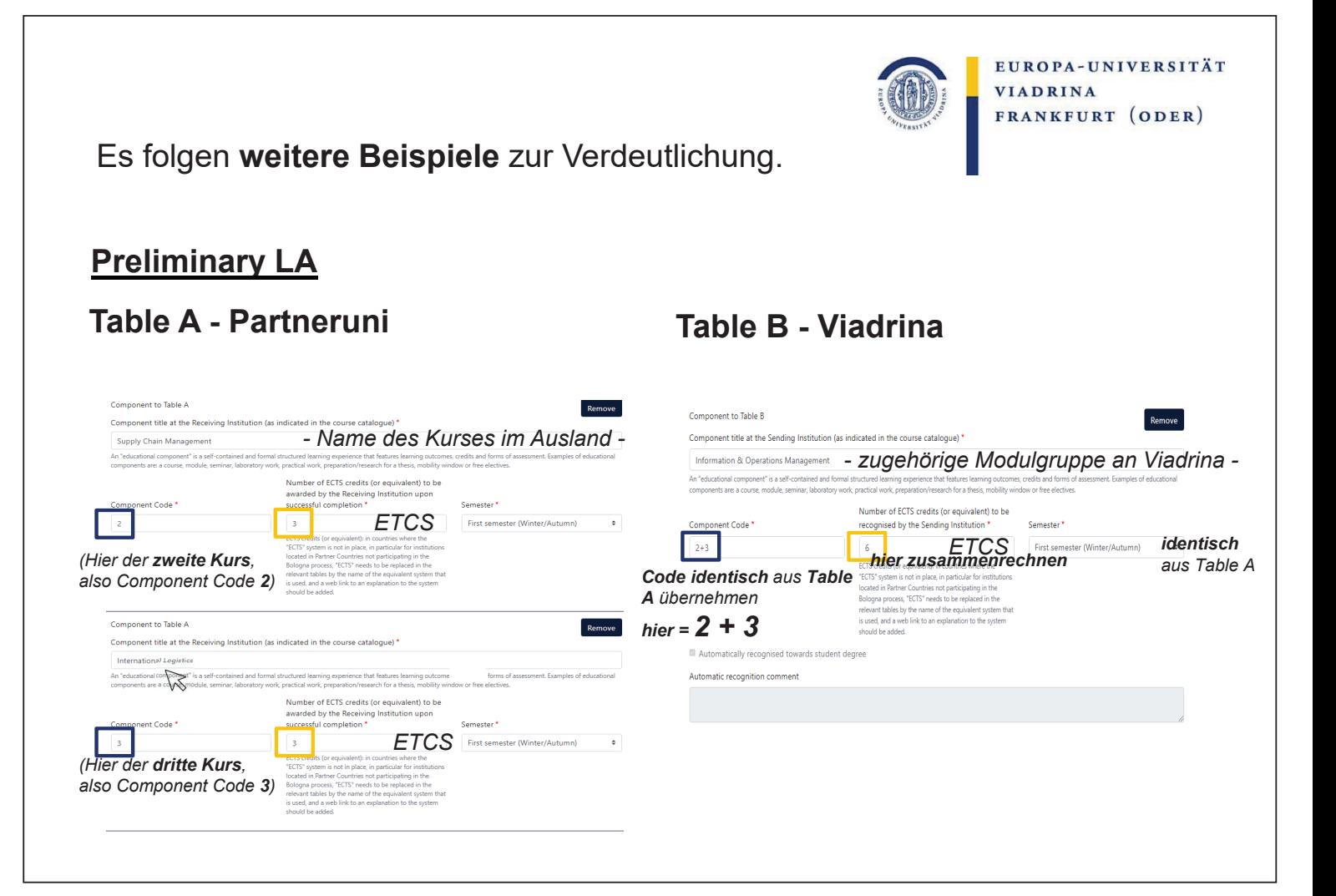

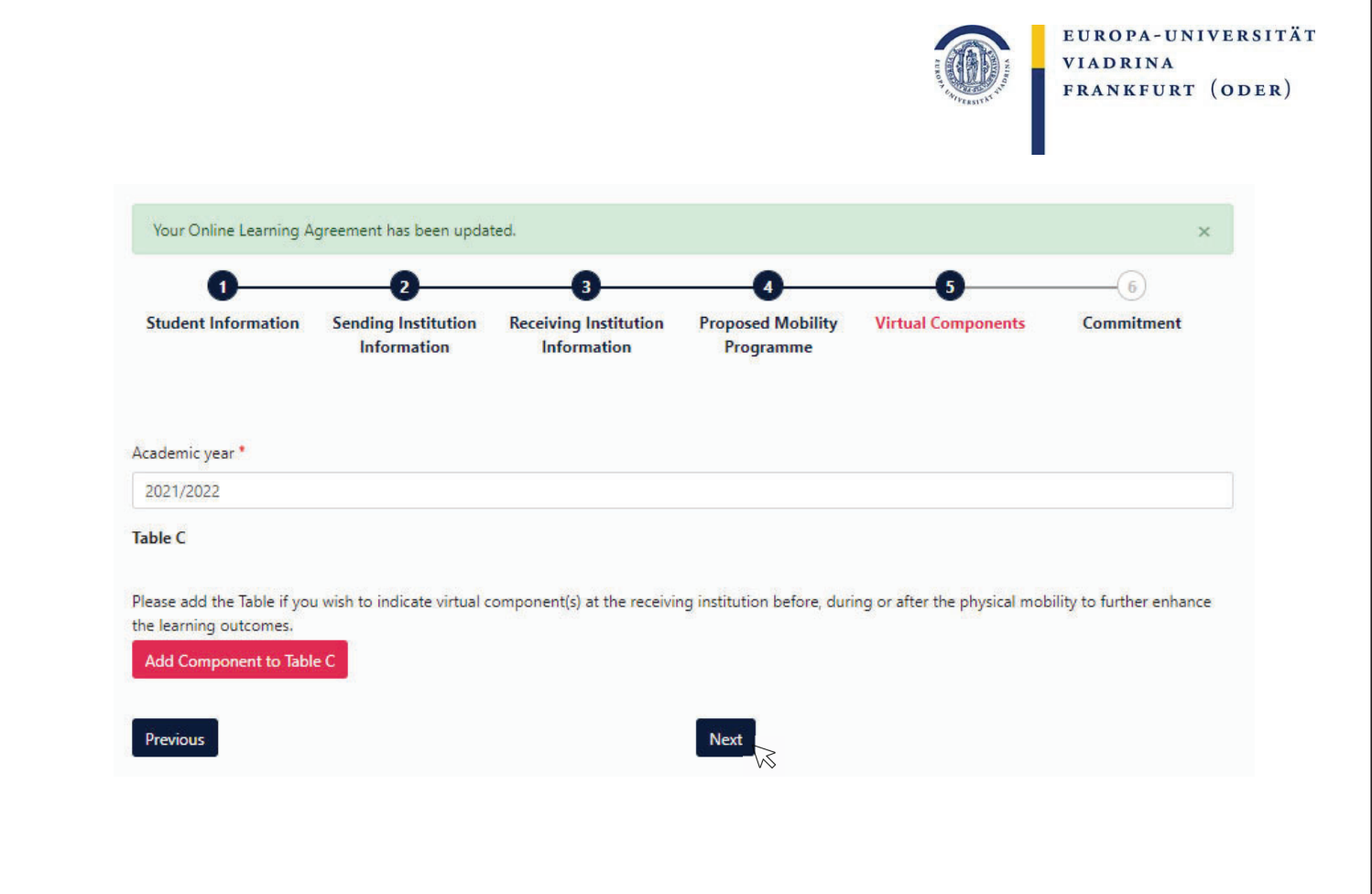

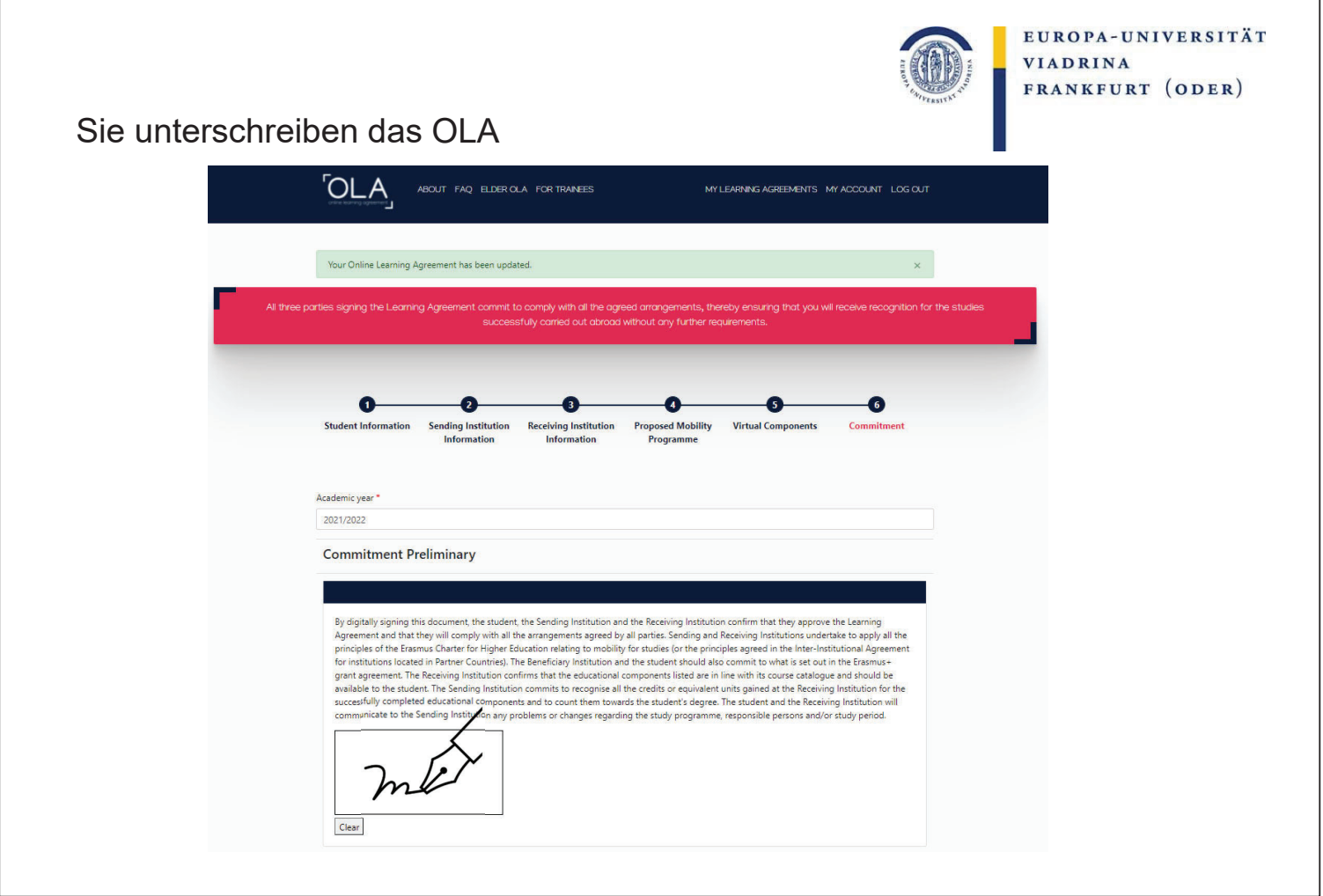

## Next Steps

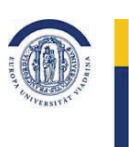

EUROPA-UNIVERSITÄT **VIADRINA** FRANKFURT (ODER)

Jetzt landet das OLA wieder bei uns und **wir können es bestätigen** oder **ablehnen**. Ablehnen würden wir es, wenn Teile der Anrechnung nicht wie gewünscht stattfinden können. Dies sollten wir dann per E-Mail oder persönlich z.B. am Telefon mit Torsten Glase besprechen, damit **Sie** dann im OLA die **Änderung vornehmen können**. Sobald es von Ihnen und von uns bestätigt ist, geht es an die Partneruniversität.

Erst wenn es auch von der **Partneruni unterschrieben** ist, ist es **vollständig.**

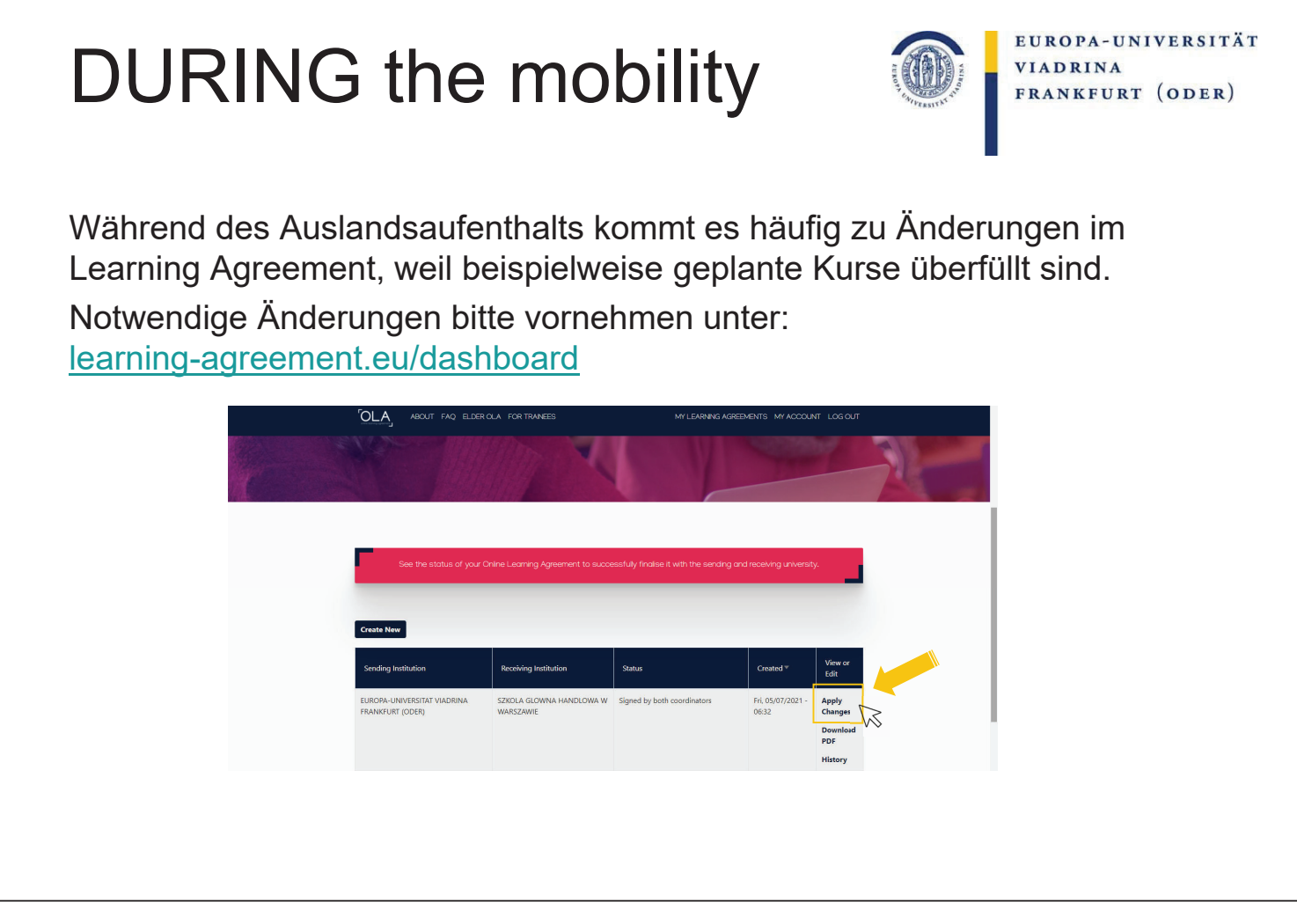

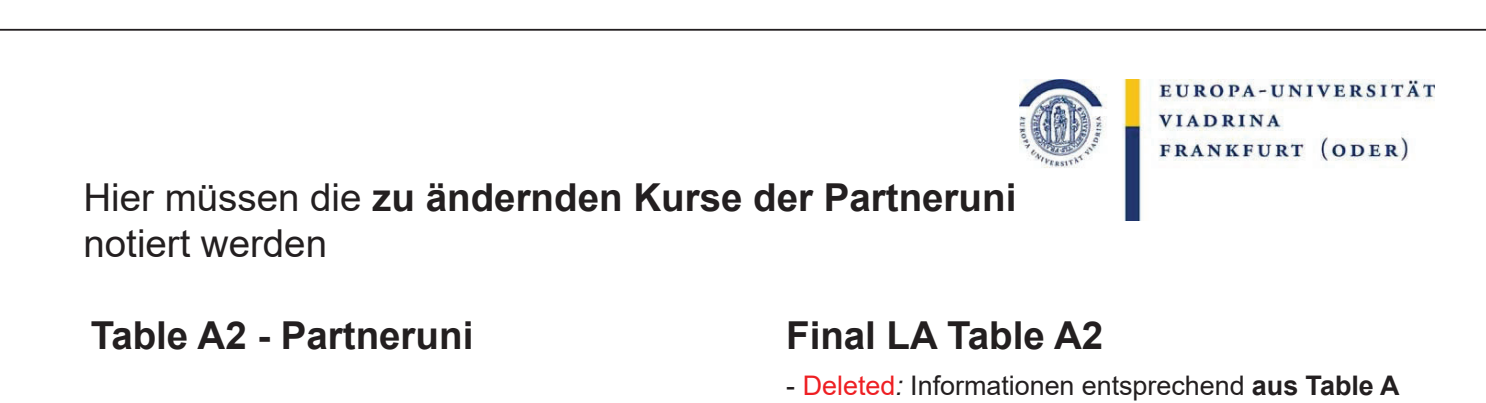

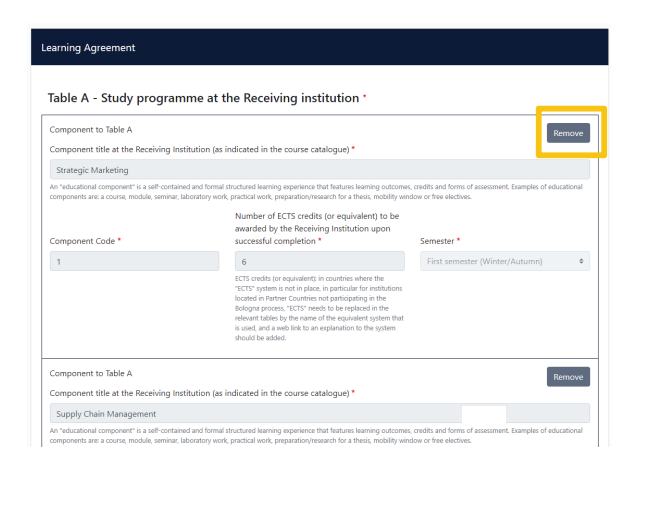

**übernehmen** - Added*:* Bitte die aufsteigende Zahlenreihe des **Component Codes weiterführen**

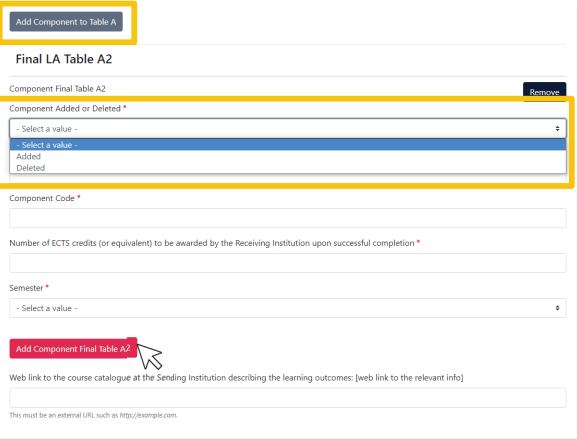

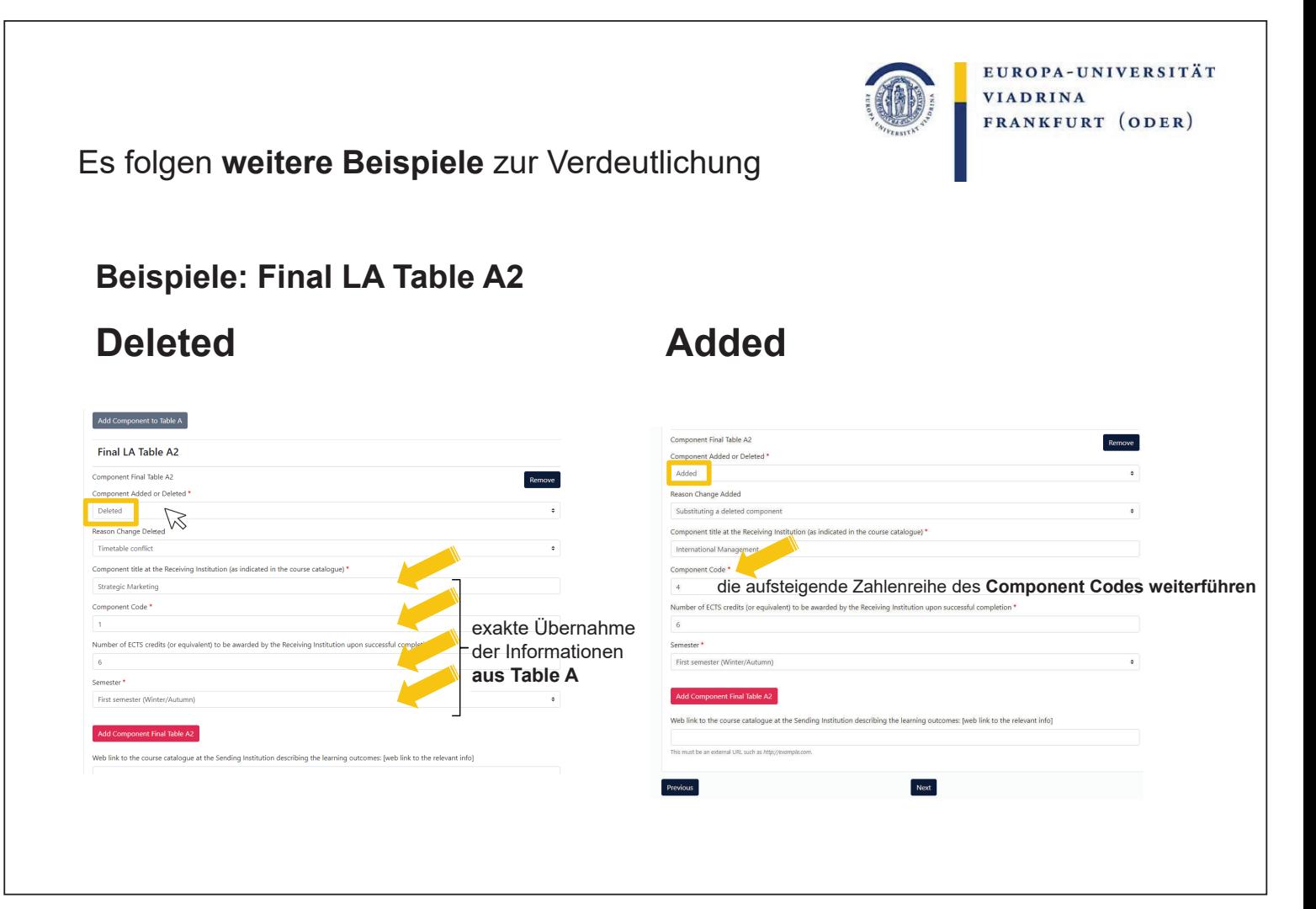

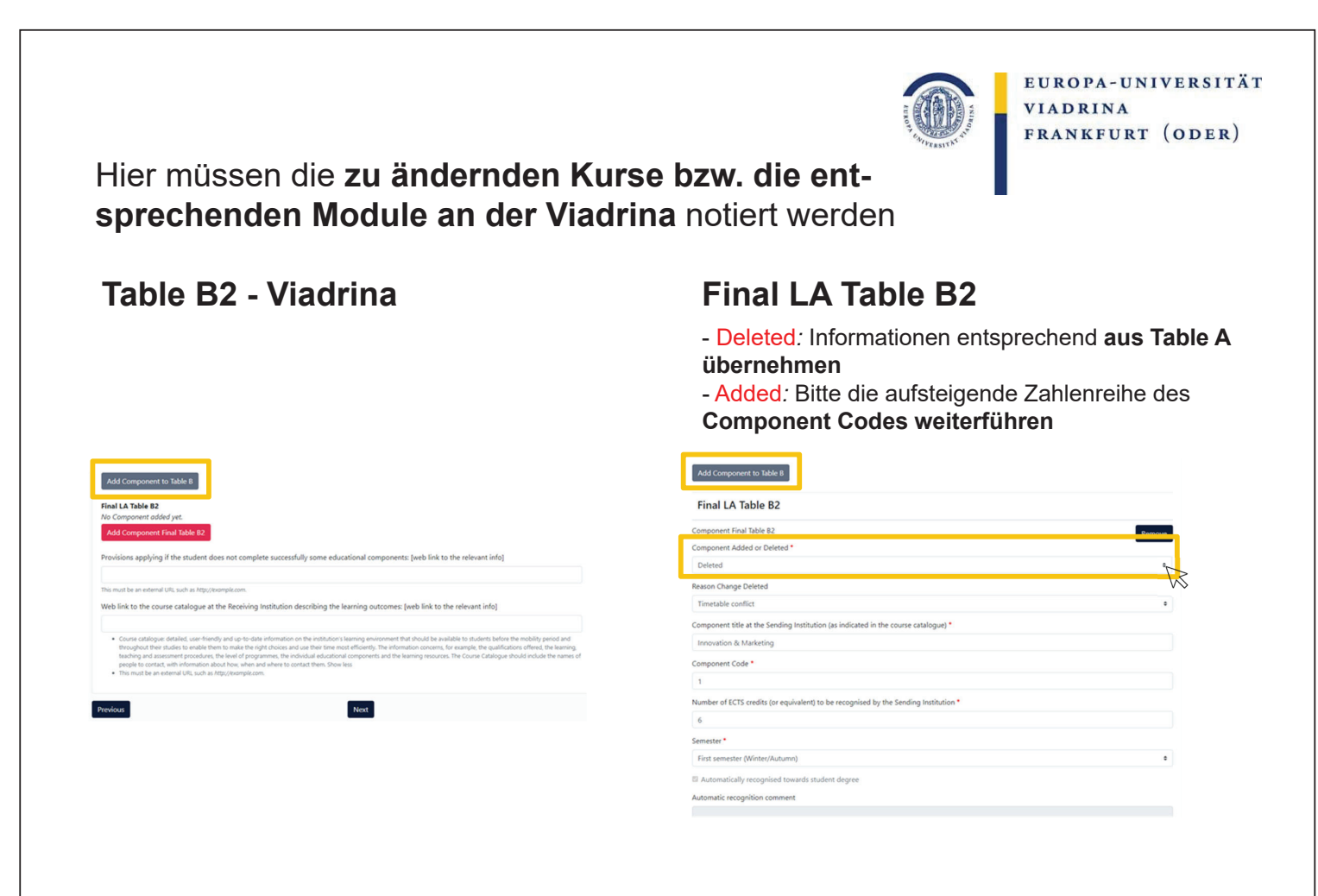

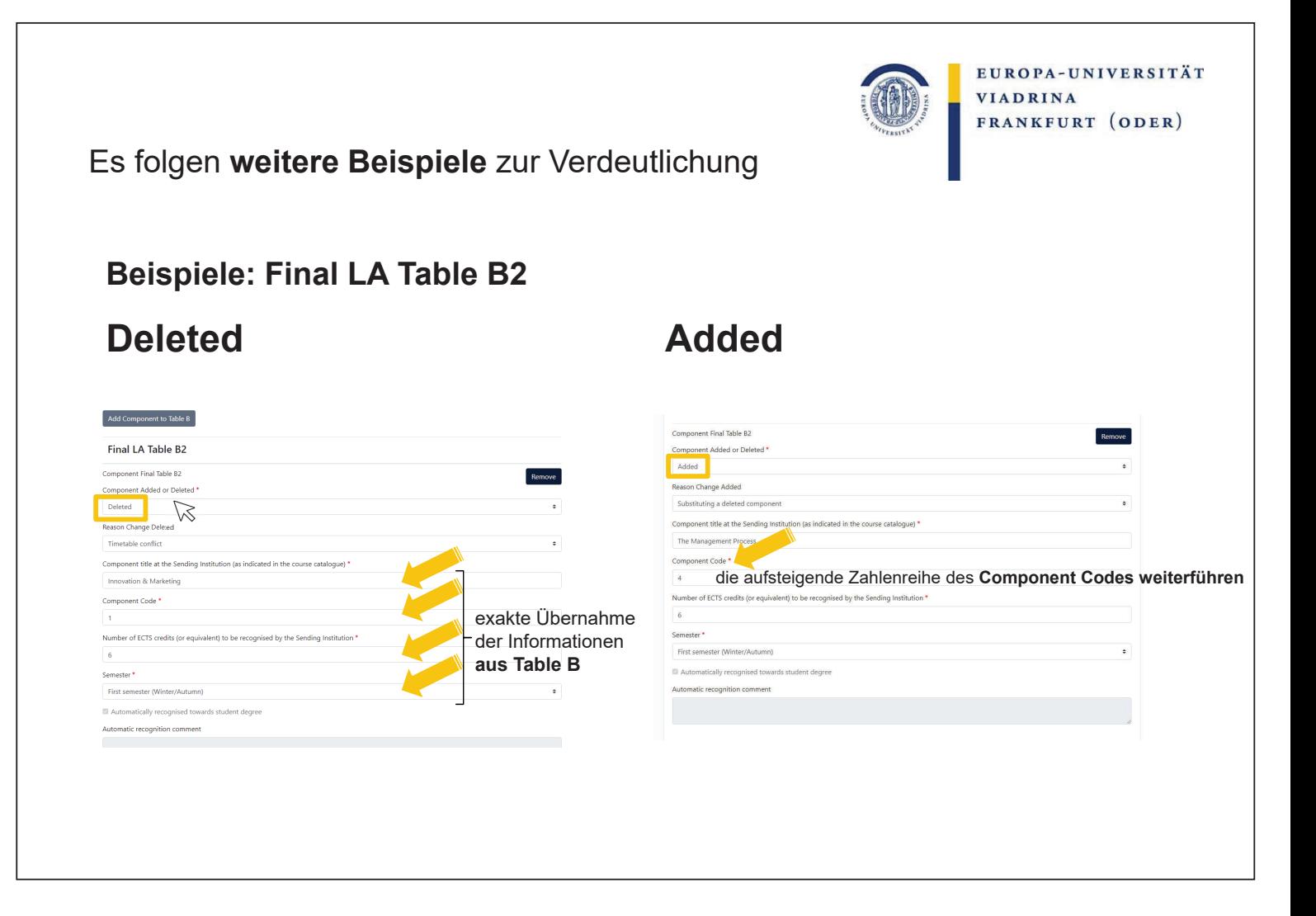

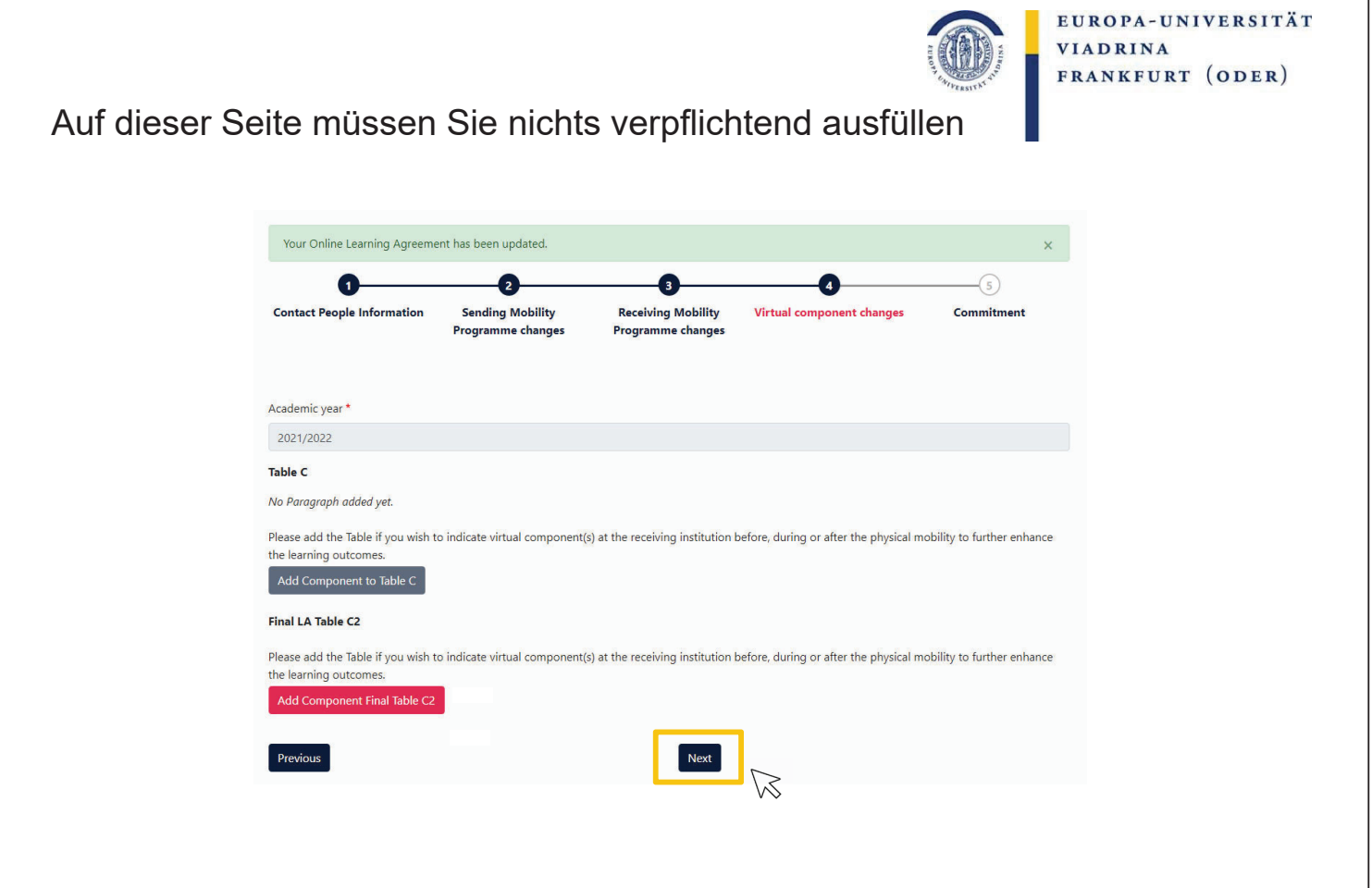

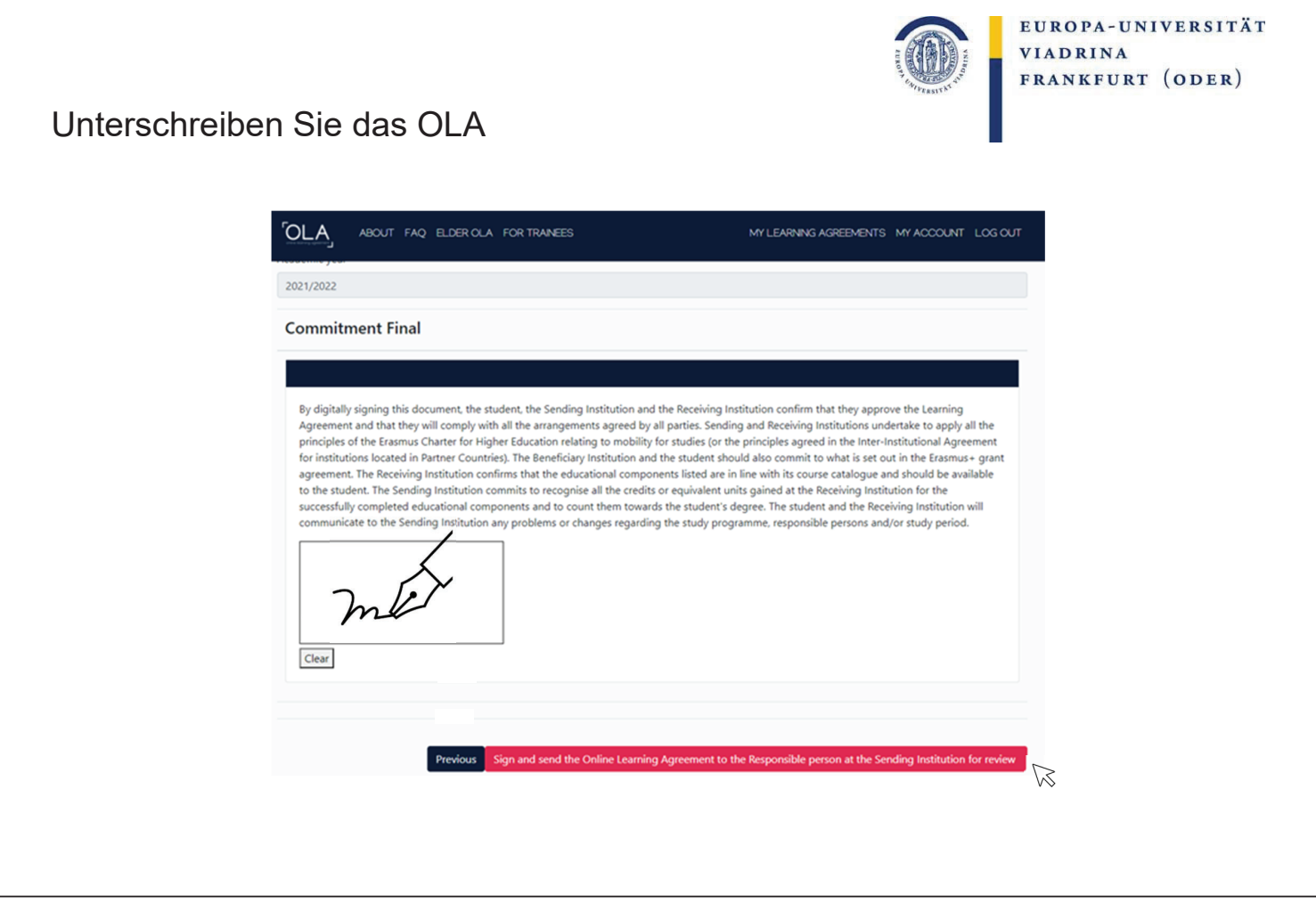

# AFTER the mobility

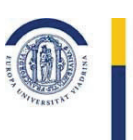

EUROPA-UNIVERSITÄT VIADRINA FRANKFURT (ODER)

Nach dem Auslandsaufenthalt wird häufig eine zeitnahe Notenanerkennung gewünscht. Weitere Informationen dazu finden Sie hier.

Fragen zu Ihrer Anerkennung können gerne an outgoing-wiwi@europa-uni.de gestellt werden.

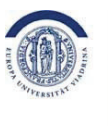

#### EUROPA-UNIVERSITÄT VIADRINA FRANKFURT (ODER)

### **Ihre Ansprechpersonen bzgl. der Anerkennung**

### **Torsten Glase**

Alle WiWi BA und MA, Wirtschaft und Recht (für Wirtschaft) outgoing-wiwi@europa-uni.de 0335 5534 2595

### **Katja Herzel**

Jura, Recht und Politik (für Recht), Recht und Wirtschaft (für Recht), Deutsch-Polnisches Jurastudium (BA/MA/mgr) outgoing@europa-uni.de 0335 5534 2593